\$2.00 per issue or free to members

Association of PC User Groups (APCUG) Member

# February 26th General Meeting Topic Recent Developments in HDTV

## **Presented by Don Loose**

**Huber Heights Athletic Foundation Center** 

# Featured in this Issue

| Techfest 2008 4                                 |
|-------------------------------------------------|
| This Month in Computer History5                 |
| Spotlight on SIGS—Would you like to start one?5 |
| OTAP6                                           |
| The Many Gestures of Gary Turner7               |
| High Definition TV in America8                  |
| Do you Sudoku?9                                 |
| The Deals Guy10                                 |
| Clearwire Deal11                                |
| Letters to the Editor 11                        |
| Amateur Radio SIG 12                            |
| Genealogy SIG12                                 |
| News from the Dayton Public Library 13          |
| The New, The Best<br>And the Worst14            |
| Have you been Faced? 15                         |
|                                                 |

This month we welcome Don Loose to talk about HDTV. Don has appeared on the WMUB Free Advice show which you can listen to here: http://www.wmub.org/rss/FreeAdvice.xml

As a prelude to this meeting, we have provided the article from wikipedia on High Definition TV in America.

Its time once again for Techfest. This annual event showcases Science, Technology, Engineering and Mathematics (STEM) and attracts 2000-3000 participants. The DMA provides a small portion of the Computer Museum as well as hands on displays for students to learn about computers.

Check out the montage of pictures of Gary Turner. We wish our president well on his "Heinz" birthday. Gary is well known for his enthusiastic discussions and I just happened to capture him in action at the last general meeting.

The DMA board is currently putting together a summer picnic. This is an opportunity to socialize and get to know people with similar interests. It's a dry run as we prepare to celebrate being a third of a century next year. If you're interested in helping plan this event, contact the DMA board.

Jeremiah Ilges continues to offer his deal to DMA members on Clearwire. DMA still has a Clearwire modem which we use at our SIG meetings and can carry it to other locations so we can accommodate more people at our meetings.

We have received a letter to the editor and you can read it on page 11. Are you happy with this publication, do you have suggestions, perhaps want to comment on the DMA initiatives? Send us an e-mail at editor@dma.org and we will include your comments in the next Databus.

OTAPs Mike Carr tells us he is continuing to take all donations except monitors. Mike and the OTAP crew will disassemble your old PC and remove any usable parts, and recycle what can be recycled. This keeps toxic metals out of the landfills and makes a few dollars for OTAP to purchase parts that aren't normally donated.

Thanks to DMA member Patrick Sullivan who got himself mentioned in the Deals Guy's latest article.

So come on down for an evening of fellowship and discussion and join us afterwards for pizza at C's. It's a great place to learn something new, make new friends and enjoy like minded people.

Next Month: TBD, March 25th at 7:00 pm.

Page 2 March 2008

#### CONTENTS

Continued from front cover

#### **BUSINESS**

| DMA® Officers & Trustees | 2  |
|--------------------------|----|
| Map to DMA® Meetings     | 2  |
| Board Minutes—December   |    |
| Board Minutes—January    | 18 |
| Calendar                 |    |
|                          |    |

#### **DEPARTMENTS AND SERVICES**

| DMA® SIG Meeting List         | 3  |
|-------------------------------|----|
| About to Expire Memberships   |    |
| and New Members               | 16 |
| Membership App & Renewal Form | 19 |
| Friends of DMA                | 19 |

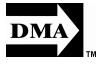

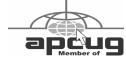

## **DMA® MEETINGS**

## GUESTS ARE ALWAYS WELCOME

eetings start at 7:00 p.m. Visit us on the web at <a href="https://www.dma.org">www.dma.org</a> or email to info@dma.org for information or directions.

Our monthly General Meeting consists of a brief opening, SIG and committee reports, announcements, and a 60-90 minute program by a guest speaker, followed by door prizes for members. After the meeting, the group adjourns to a local eating establishment to socialize.

Our meetings are held at the Huber Heights Athletic Foundation (HHAF) Center. For last minute announcements always check <a href="https://www.dma.org">www.dma.org</a>

Directions: *From Downtown Dayton* take Route 4 to the Harshman Road Exit. Turn left (north) on Harshman to Brandt Pike (Rt. 201). Turn Right and follow Brandt Pike approximately 2 miles to Fishburg Road and turn left (west). The Huber Heights Athletic Foundation is located at 5367 Fishburg Road, about a quarter mile from the intersection of Fishburg and Brandt Pike

DMA®'s Arrow Logo is a trademark, and DMA® & Computerfest® are registered trademarks of the DAYTON MICROCOMPUTER ASSOCIATION, INC., an Ohio 501c(3) non-profit organization.

#### **CONTACT INFORMATION**

#### **GENERAL**

Info Line 937-222-4DMA
Website www.dma.org
E-mail info@dma.org
Mailing Address P.O. Box 4005, Dayton, OH 45401-4005
Resource Center 119 Valley Street, Dayton, OH 45404-1712

**OFFICERS & TRUSTEES** 

President Gary Turner president@dma.org Vice President Chuck Gelm vice-president@dma.org Treas ure r Martin Arbagi treasurer@dma.org Secretary Glady Campion secretary@dma.org Trustee - A Jim Bellan iimbellan@earthlink.net Trustee - A Ron Williamitis rwilliamitis @ yahoo.com toddc @ woh.rr.com Trustee - A Todd Collins Trustee - B Chuck Gelm chuck @ gelm.net Trustee - B Dan Tasch taschda @ dma.org

Trustee - B Glady Campion campiong @ dma.org

Trustee - C Martin Arbagi martin.arbagi @ sbcglobal.net

Trustee - C Gary Turner turnerg @ gmail.com

Trustee - C Jim Ullom jullom@woh.rr.com

A=Trustee 3 yrs from 9/06 B=Trustee 3 yrs from 9/05 C=Trustee 3 yrs from 9/07

#### **COMMITTEE CHAIRS**

OTAP otap@dma.org Glady Campion Membership membership @ dma.org Glady Campion Dave Lundy membership @ dma.org **Programs** Jim Ullom programs @dma.org Audit **OPEN** Fundraising **OPEN** Nancy Christolear editor @dma.org The DataBus DMA® Website webmaster @dma.org Dave Lundy David Neely DaytonLANfest nherzhul @ hotmail.com WirelessDaytonDays Peter Hess info @ wirelessdaytondays.org

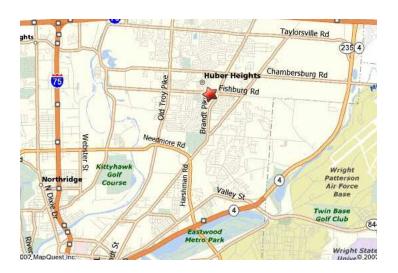

The DataBus is published monthly by the Dayton Microcomputer Association, Inc. (DMA®).

The deadline for submitting material is the first of the month of publication. Submit files to the editor, editor@dma. org, preferably as an email attachment in MS Word, Wordperfect, or .TXT (with line breaks). The editor reserves the right to edit for clarity, length & style, and to hold or reject any portions of submitted copy.

Advertisements and want ads are accepted for publication. Non-commercial credit-card size ads are free to DMA® members. Commercial Credit-card size ads are \$15.00 per issue for members. Our circulation is targeted to computer users, technicians, & IT Managers, and is currently 300 copies. To receive more information about adver-

tising, please contact our Editor at: The DataBus, P.O. Box 4005, Dayton, OH 45401-4005 or email to: editor@dma.org.

Permission is granted to non-profit organizations to reprint or quote any material contained herein (except that which is copyrighted elsewhere) provided credit is given to the author, Dayton Microcomputer Association, Inc. & The DataBus. The Editor requests that when reprinting material from The DataBus you forward a copy of the reprint to the Editor.

The opinions expressed in any article or column are those of the individual author and do not represent an official position of, or endorsement by, The Dayton Microcomputer Assn., Inc. Nameplate and Logo created by Bob Kwater, all rights reserved, The Dayton

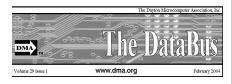

Microcomputer Association, Inc. This issue was composed using Microsoft Publisher 2003 DMA®'s Arrow Logo is a trademark, and DMA® & Computerfest® are registered trademarks of the Dayton Microcomputer Association, Inc., an Ohio 501c(3) non-profit organization.

Best User Group Coverage
Large Newsletters
'98 & '99
InterGalactic Conferences
New York, NY

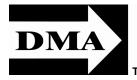

#### The DataBus Staff

Editor 1 Calendar [

Nancy Christolear editor@dma.org
Dave Lundy lundy@dma.org

## DMA® SIGs

MA® sponsors numerous Special Interest Groups (SIGs) catering to the individual interests of its members. Want to start a new SIG? Contact a DMA® Officer or Trustee!

Amateur Radio SIG meets the 1st Tuesday of each month, 7:00 p.m. at 119 Valley Street. Contact Todd Collins: 937-545-7015 toddc @ woh.rr.com or Shawna Collins: sjcollins @ woh.rr.com www.d ma.org/k8d ma

Apple-Dayton SIG meets the 3rd Monday of each month, 7:00 p.m. at the Huber Heights Athletic Foundation Center, 5367 Fishburg Road, Huber Heights. Contact Dan Forshaw: AppleDaytonSIG @dma.org www.dma.org/appledaytonsig

Classic Computer SIG meets as needed the 1st and 3rd Saturday. of each month, 3:00 p.m. at the Sugar Grove Church, 7875 Kessler Frederick Road, Tipp City, 45371. Contact Gary Ganger: 937-237-5021 gangerg @ma.org

Digital Photography SIG meets the 4th Thursday of each month, 7:00 p.m. at Wright State University, Room 160 Rike-Hall.. Contact Nancy Christolear: 937-439-1735 njc @dma.org www.dma.org/photosiq

Gaming SIG meets the last Saturday of each month at 4:00 p.m. for a 24-hour LAN-party at 119 Valley Street. Contact David Neely: nherzhul @h otmail.com www.DaytonLANfest.com

Genealogy/Family History SIG meets the 1st Thursday of each month at 7:00 p. m. at 119 Valley Street. Contact Jay Finley: jotaito @ aol.com

Hands-On-SIG meets the 2nd Tuesday and 4th Wednesday of each month, 7:00 p.m. at 119 Valley Street. Contact Elliott Lake: 937-376-4581

Linux SIG meets the 3rd Thursday of each month, 7:00 p.m. in Wright State's Student Union. Contact Gary Turner: 937-313-2487, or Tony Snyder: 937-275-7913 or DLUG-contact @ dma.org www.dma.org/linuxsig

**Dynamic Languages SIG** meets the 2nd Wednesday of each month, 7:00 p.m. at 119 Valley Street. Contact Paul Ahlquist: pea @ ahlquist.org <a href="http://dayton.pm.org">http://dayton.pm.org</a>

Sys-Admin Group meets as needed on or about the second Sunday of the month at 2:00 pm at 119 Valley to maintain DMA's own web server DMAPUB. Contact Gary Turner, turnerg @ gmail.com, for details.

Software Development SIG meets the second Thursday of the month at 7:00 pm at 119 Valley Street. Contact Glady Campion at campiong @ dma.org for more details.

Pizza SIG is held immediately after every General Membership meeting with plenty of casual conversation, friendly debates, and of course, Pizza! While we meet at the Huber Heights Athletic Foundation, the Pizza SIG will be at C's Pizza.

Come join us!

More SIG information is available online at www.dma.org/sigs.shtml.

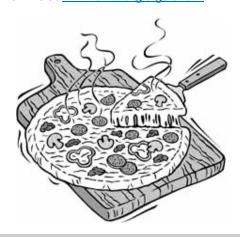

March 2008 Page 4

## TECHfest 2008

MA took part in Techfest in February. The event was held at Sinclair, with displays and demonstrations that stretched all the way from the Great Hall of the Ponitz Center to the AIM Center in Building 13. Thousands of schoolchildren spent the weekend learning about science and technology and having the time of their lives.

The Techfest event is a project of the Affiliate Society Council, of which DMA is a member. The Affiliate Society Council is an organization of 42 organizations in the Dayton area. Most of these organizations are professional and technical societies. The concentrate on Continuing Education, Career Guidance, Leadership Training, and Engineers and Scientists Week.

This year Techfest is scheduled for February 16-17. Parking is free and there are many exciting activities being displayed. The purpose of Techfest is to encourage children in K-12 to explore the technical professions in Science, Technology, Engineering, and Math (STEM). This is a critical time when children are making decisions with their education which will effect the rest of their lives. Instead of boring subjects, Techfest helps to bring the excitement out.

Under featured speakers, you will find the DMA Computer museum One of the largest ers to help bring STEM into the class room. displays at Techfest each year, even though Gary Ganger brings only a very small sample of his collection. He displays a dozen or more computer systems employing a wide range of technologies, including several digital dinosaurs that he actually manages to keep running. He also

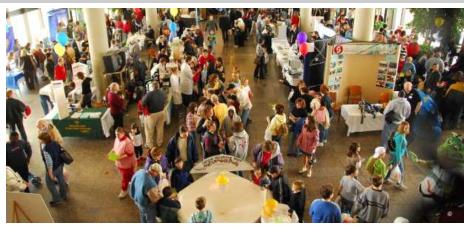

Crowds pack the main hall in Building 12, Ponitz Center for TechFest

shows the Altair that inspired the formation Engineering. of DMA.

Glady Campion also puts together several booths which demonstrate what is happening with OTAP and DMA in general. Parts from OTAP are laid out so children can touch and handle the items they otherwise wouldn't see. We crack open a desktop system, a hard drive, floppy drive, tape drive, keyboard, and mouse. The adults seem to be every bit as interested as their children in "how it works".

There are also eight workshops for teach-The topics are Multiple Intelligences, NASA Missions-Education Opportunities & Resources, USA Today, Fun with Flight... Planes! Parachutes! Kites!, We Don't Need No Stinking Books!, Mega Fun with Meteorology. Innovators. What Makes Them Tick? and The New Engineer: Composites

We can always use volunteers for these activities. It's a great way to meet people and to get new members to join DMA. More volunteers can help plan a terrific booth and show off the many SIGs to address everyone's interests.

Would you like to participate? Contact Glady at campiong@dma.org. I know this publication is being delivered after the event, however, planning starts early. Let Glady know you are interested and she will contact you to make sure you can participate.

And if you bring your children down, well stop by the DMA booth and say "Hi". We are always happy to see old friends.

http://www.ascdayton.org/TechFest2008/

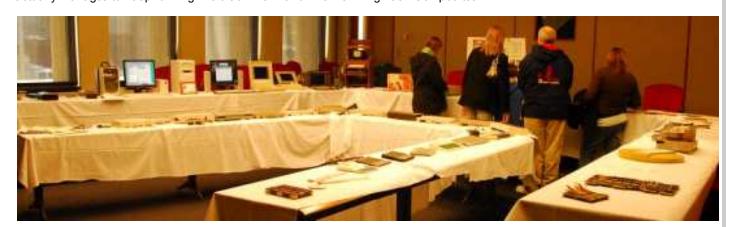

Gary Ganger's Computer Museum is one of the many exhibits at TechFest.

## **This Month in Computer History**

This month in Computer History is an exhibit at the Computer History Museum. Some of the important dates for the month of March that you can look up on the site are:

March 1, 1960 - John McCarthy's LISP Programmer's Manual Released

March 2, 1993 - Japanese Supercomputing Competes with Cray

March 3, 1975 - Homebrew Computer Club Holds First Meeting

March 4, 1956 - An Wang Sells Core Memory Patent to IBM

March 5, 1993 - Talking Laptop Helps Blind Student Earn B.S.

March 6, 1992 - Michaelangelo Virus Strikes

March 7, 1997 - First Internet Entry to Win Neologism Contest

March 8, 1955 - Harbinger of Early Operating Systems Director for Whirlwind is Demonstrated

March 9, 1993 - PowerOpen Association

Formed

March 10, 1997 - Netscape Announces Third Generation Browser

March 11, 1890 - Hypertext Pioneer Vannevar Bush Is Born

March 12, 1997 - Fairchild Semiconductor Sold

March 13, 1986 - Microsoft Goes Public March 14, 1955 - "Bell Labs Announces TRADIC "Giant Brain"

March 15, 1994 - Aldus Corporation and Adobe Systems Inc. Merge

March 16, 1990 - Internet Extends Beyond U.S. to Europe

**March 17, 1988** - Apple Sues Microsoft for Copyright Infringement

March 18, 1986 - 17-Year Old American Discerns Mir Launch Before Soviets Announce

March 19, 1972 - "Atanasoff Judged Official "Inventor" of Computer"

March 20, 1997 - "Cellular Phone Encryption Is "Cracked," Highlighting Privacy Concems"

March 21, 1909 - Founder of ACM Ed-

mund Berkeley Is Born

March 22, 1993 - "Intel Begins Shipping "Pentium" Chip"

March 23, 1928 - Computer Pioneer Jean Sammet Is Born

March 24, 1959 - TI Demonstrates Integrated Circuit Invented by Jack Kilby

March 25, 1992 - Excel 4.0 Spreadsheet Software Released

March 26, 1996 - Hewlett-Packard Co-Founder David Packard Dies

March 27, 1976 - 20-Year Old Bill Gates Gives Opening Address to Hobbyists March 28, 1986 - Computers Enter The AIDS Research Arena

March 29, 1989 - "Pixar Wins Academy Award for "Tin Toy"

March 30, 1951 - Census Bureau Receives UNIVAC I Computer

March 31, 1939 - "Harvard and IBM Agree to Build The Mark I "Giant Brain"

http://www.computerhistory.org/tdih

## Spotlight on SIGs—Would you like to start a SIG?

o you have an idea for a group or a technical interest you want to share with others. Consider creating a new Special Interest Group with the Dayton Microcomputer Association. There are many benefits to placing you're group under the DMA umbrella.

A SIG requires only that an interested party volunteer to serve as SIG leader. The SIG leader is responsible for finding a place to meet, notifying members of the location, coordinating presentations, managing communications. To help the new SIG leader, the DMA can provide a meeting place (119 Valley Street), a projector,

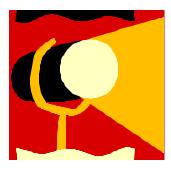

portable broadband, mailing lists, liability insurance, webspace for advertising, and a publication that can reach all the members of the Dayton Microcomputer association. We are anxiously awaiting news of the first meeting of our Oracle SIG to be headed by Catherine Devlin. Some of our SIGs cur-

We do ask that the SIG leader be a member of the DMA. It is our policy that all SIG meetings are open to the public. Since the DMA is a 501(c)3 Non-Profit organization, SIGs get all the benefits of the association without having to form your own by-laws, newsletter and all the other requirements.

There are many different SIGs associated with the DMA. Most of them meet once a month for 2 hours on a weekday evening, but not all. The Gaming SIG meets for 24 hours on the last Saturday of the month. The Hand's On SIG meets twice a month on the second Tuesday and the fourth Wednesday, making themselves available for people who may not be able to meet on one of those days.

SIG sizes vary. Our smallest can be as little as 2 people, our largest 40—50 people. The important thing is to provide a forum for discussing technical topics.

We are anxiously awaiting news of the first meeting of our Oracle SIG to be headed by Catherine Devlin. Some of our SIGs currently on "hiatus" for want of a SIG leader are the Digital Textiles SIG, the "Money" SIG concentrating on on-line investing. We also have a mailing list for Web Development which may yet develop into a SIG.

So if you have a technical interest or enjoy getting together with friends to discuss technical topics, consider being a SIG leader with the DMA.

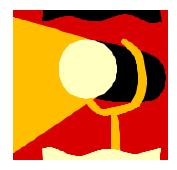

Page 6 March 2008

## **Club Purpose and Membership**

The Dayton Micro computer Assn., Inc. (DMA®) is an Ohio non-profit organization dedicated to the education of, and providing information to, microcomputer users and the general public. DMA® members use and own a wide variety of computers and possess various levels of computer experience.

Annual dues are \$25 for regular members, which includes a subscription to *The DataBus* newsletter, and \$12.50 for associate members living at the same address. Associate memberships must run concurrently with a regular membership. A membership application is located on page 23, or can also be downloaded from our web site at: http://www.dma.org/dma-app.shtml

## **OTAP Bridging the GAP**

Ohio Technology Access Project is a rather long name for a very worthy cause. OTAP is part of DMA's effort to "bridge the digital divide". We are one of only a few Microsoft Authorized Refurbishers in Ohio. We operate under DMA's 501c(3) non-profit designation. This is a group of devoted volunteers who generously gives of their time and talents to rework old hardware into usable PCs. The work is sometimes challenging but always rewarding.

Bridging – Our mission is to place computers and internet access into the hands of those with the most need and the least opportunity. We place computer systems with schools, churches, charities, individuals, and families. Most of our clients are disabled or financially disadvantaged. Each tells us how a computer system would improve their education, opportunities, even quality of life.

Refurbishing – Many of the computer systems we work with are donated by individuals, some are from organizations or companies. They come in all speeds, shapes, and sizes. The equipment is evaluated and tested for functionality. Repairs and modifications are made if necessary so that the system matches our standards.

Recycling – We are able to reclaim and reuse many of the computer parts. Hardware that is below speed or not repairable is disassembled and the pieces are sorted and recycled. We work hard to avoid adding any materials to local land-fills.

Donating – For individual donors, OTAP offers a second life for that slightly outdated system that is taking up valuable space on your desk or dining room table. We handle each system with care and find it a good home. For corporations, we

ease the upgrade process, help avoid landfill costs, and provide and great opportunity to contribute to the community.

Training – The best kept secret of OTAP is the training. For those who are computer-phobic, we provide easy procedures and plenty of assistance while you learn to take apart and rebuild computers. Students working towards certification can get that valuable hands-on experience. Volunteering at OTAP is always an opportunity to stay current, upgrade your skills, or debate some obscure compatibility issue.

OTAP is open on Saturdays from 10:00 until 2:00. Take advantage of the special Tech Assist sessions the first Saturday of the month. Anyone is welcome to stop by and have a look at the process. You can reach us by phone at (937) 222-2755 or on the web at <a href="https://www.otap.org">www.otap.org</a>.

## **CLEARANCE! MAKE AN OFFER!**

TAP has surplus items in good working condition available to the members of DMA. For more information, visit OTAP, or call 222-2755.

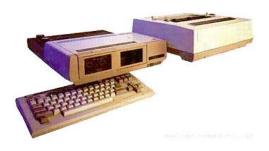

- Cables
- Monitors
- CD-ROM drives
- Keyboards & Mice
- Travan Tape Drives
- Zip Drives
- NIC's
- SCSI Cards and cables

- Scanners
- Printers
- Servers
- Systems

#### **Hours of Operation**

Tues-Wed-Thurs 9am-5pm
Friday by appointment only
Saturday 9am-5pm
Closed Sunday & Monday

## **The Many Gestures of Gary Turner**

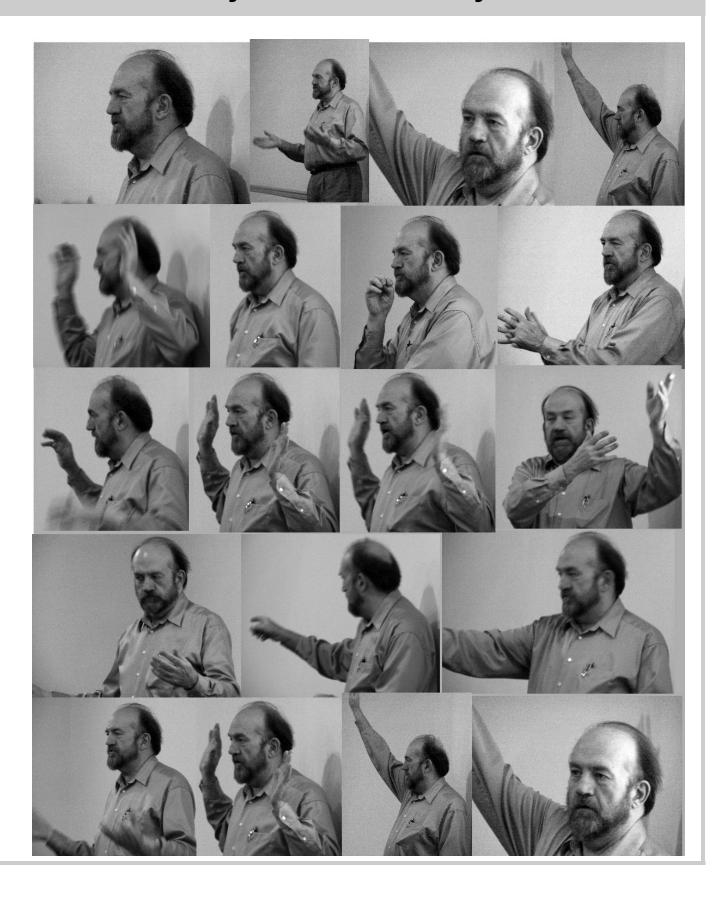

Page 8 March 2008

## **High Definition TV in America**

he FCC has notified U.S. television broadcasters that the standard for transmitting TV over-the-air shall change from analog to digital. While there are many technical, political, and economic reasons for and implications of this change, the end-result for some segments of the American TV audience will be an improvement in picture and sound quality.

From a technical standpoint, this change results in a more efficient management of the portions of the radio spectrum used for television. Even though the ATSC channel uses the same 6 MHz bandwidth as the NTSC channel it replaces, the ATSC channels can be packed in adjacent channel slots, whereas with NTSC transmission technology it is not possible to transmit on adjacent channels in the same geographic area. This allows the U.S. government to implement its plans of removing a portion of the VHF and UHF spectra from television uses and auctioning (resulting in a revenue stream of perhaps billions of dollars) some frequencies off to make them available for commercial voice and data services. Other frequencies will be reserved for government and public service.

From a consumer standpoint, every conventional TV with an antenna will become obsolete, unless connected to a digital tuner. After the switch to digital transmission, TVs will be unable to receive terrestrial analog RF TV broadcasts unless connected to a set-top box or other device that The three main types of digital TV set are contains a digital tuner. Roughly 20% of viewers receive analog broadcasts over the air, and will be affected by the analog shutoff. The majority of TV watchers will not be affected. The 80% of television viewers that use cable or satellite television will not be immediately impacted. Virtually all satellite users and an increasing number of cable users already use set top boxes to view programming, and analog cable television is being phased out in many markets. For people unable to buy new digital TVs, Congress is arranging to offer cash vouchers for the purchase of digital tuners.

From a historical standpoint, this is the first time in over half a century that the basic format for TV transmission has changed. The last major change in TV transmission standards took place when compatible color broadcasts began in 1953. That change was engineered to be backwardscompatible, meaning that existing blackand-white TV sets would receive and dis-

play "compatible-color" broadcasts (in monochrome) without modification. The impending change to digital from analog is not backwards-compatible.

#### High definition versus Standard or Enhanced definition

Digital TV includes HDTV as a subset. The FCC has not mandated HDTV signals be broadcast; it only requires digital TV broadcasts. The prevailing expectation, however, is that native HDTV (i.e., programming recorded with a digital HDTV camera) during primetime will predominate. The great majority of primetime television shows in the United States are available in HDTV at the network level. It is up to the affiliates, not all of which have HDTV broadcast capability, to retransmit these shows at HDTV resolutions. A number of non-primetime shows, including moming news shows and some soap operas, are also available in HDTV.

It is not clear whether broadcasting HDTV or multiple standard definition (SD) channels during non-primetime hours will become common. Many Public Broadcasting Service member stations are now carrying SD multicasts when not broadcasting in HDTV; but unlike many commercial stations, most of these multicasts are suspended while HDTV programs are being broadcast.

Standard Definition ("good", offering the same resolution as the traditional analog system), Enhanced Definition ("better"), and High Definition ("best"). The resolution of viewers' sets does not affect the logistics of the transition to digital TV since all sets with ATSC-compliant tuners will be able to receive and decode all resolutions, even though they might not be able to display the signal at full resolution.

#### From proposals to introduction

The Federal Communications Commission (FCC) began soliciting proposals for a new television standard for the U.S. in the late 1980s and later decided to ask companies competing to create the standard to pool their resources and work together, forming what was known as the Grand Alliance in 1993.

On July 23, 1996, WRAL-TV (the CBS affiliate in Raleigh, North Carolina) was the first television station in the United States

From Wikipedia, the free encyclopedia www..wikipedia.org

to broadcast a digital television signal.

HDTV sets became available in the U.S. in 1998 and broadcasts began around November 1998. The first public HDTV broadcast was of the launch of the space shuttle Discovery and John Glenn's return to space; that broadcast was made possible in part by Harris Corporation.

#### Analog shutoff

Because HDTV requires extra broadcast spectrum during the transition period, it had become a topic of political controversy in the United States. Current stations have received a free channel, usually in the UHF range, on which to broadcast their digital signal, while still maintaining analog service.

According to the original FCC rules, all full power stations were to convert to digital by the beginning of 2007, followed by shutdown of analog broadcasting. An escape clause stipulated that 85% of receivers in the service area must be "capable" of receiving digital signals before the shutdown could occur. At the time of analog shutoff, one of the channels (digital or analog) would then be returned to the government, with the other channel remaining as a digital station; the freed spectrum could then be used for other TV stations, with UHF channels at the high end of the band being decommissioned and sold for other uses. The 2007 deadline could not be satisfied under many interpretations of 85% "capability" of digital signal reception.

On February 8, 2006, President Bush signed into law the "Digital Television Transition and Public Safety Act of 2005", a section of the "Deficit Reduction Act of 2005". This law mandated a hard shut-off date of February 17, 2009 for the end of all analog (NTSC) TV transmissions in the U. S., thus ending this uncertainty. The act also provided for the auctioning off of the frequencies associated with UHF channels 52 to 69, and set aside US\$990 million for a voucher program enabling low-income households to purchase converter boxes.

(Continued on page 9)

(Continued from page 8)

Existing analog TV sets would still work with cable or satellite service, or by using a converter box with an ATSC tuner that would convert digital over-the-air (OTA) signals to analog; the National Telecommunications and Information Administration is presently working on making a rule for a program that would give certain U.S. households up to two US\$40 coupons towards the purchase of converter boxes. [2]

#### Availability of HDTV sets

As of March 2006, all 25 inch and larger TVs for sale were required to have ATSC tuners capable of receiving the 8VSB modulation used for free terrestrial digital

broadcasts in the United States. The final conversion step was a mandate that all televisions and TV-tuning devices have ATSC tuners by March 2007. Many of these are not capable of displaying HDTV signals at their full resolution, but they are capable of decoding and displaying these signals. No mandates exist for availability of digital set-top boxes enabling DTV reception and display on existing analog sets. However, it should be noted that VCRs and DVD recorders fall under the digital tuner mandate, and there will be considerable market demand by 2009 for set-top ATSC boxes for older analog TVs that are priced no more expensively (and presumably less so) than the recording devices on the market at that time.

#### Satellite and Cable

Satellite television companies in the United States, such as Dish Network and DirecTV, started to carry HD programming in 2002. Satellite transmissions in the U.S. use various forms of PSK modulation. A separate tuner is required to receive HD satellite broadcasts.

Cable television companies in the U.S. generally prefer to use 256-QAM to transmit HDTV. Many of the newer HDTVs with integrated digital tuners include support for decoding 256-QAM in addition to 8VSB. Some cable television companies, such as Comcast, started carrying HDTV in 2003. As of September 2005, HD programming is carried by all major television networks in at least some broadcast markets, including ABC, CBS, NBC, FOX, PBS, The CW, and MyNetworkTV.

## Do you SUDOKU?

|   | 4 |   | 2 |   |   |   | 5 |   |
|---|---|---|---|---|---|---|---|---|
| 5 |   | 8 |   |   |   | 2 |   | 6 |
| 9 |   |   | 6 | 7 |   | 1 | 4 |   |
|   |   | 4 | 7 |   |   |   | 6 |   |
|   | 6 | 1 | 3 |   | 8 | 9 | 2 |   |
|   | 8 |   |   |   | 9 | 4 |   |   |
|   | 1 | 2 |   | 3 | 7 |   |   | 4 |
| 4 |   | 9 |   |   |   | 3 |   | 7 |
|   | 3 |   |   |   | 1 |   | 8 |   |

Daily Sudoku: Tue 12-Feb-2008

(c) Daily Sudoku Lld 2008. All rights reserved

Solution

4 9 5 3 8 1 7 6

8 7 2 9 6 5 1 3

6 3 1 2 4 7 9 5

2 1 7 6 5 4 3 8

February's

5 6 9 1 3 8 4 2 7

1 8 4 5 7 6 2 9 3

9 5 6 4 2 3 8 7 1

easy

Page 10 March 2008

## The Deals Guy

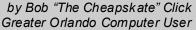

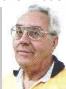

#### \*Looking Back

ime sure passes quickly. I wrote my first Deals Guy column in November 1994 and have never missed a month since. I am not a journalist by trade, nor do I pretend to be one, but I am flattered that this column has stayed popular as long as it has. Editors sometimes forward complimentary comments from their members about the Deals Guy column. Two groups print only part of it in the newsletters they place around their community to attract new members, and readers must become a member to get the entire column. I am also grateful for the many friends I made over the years through the column. I have been offered places to stay just about anywhere in the US.

Years ago, I received a request from a professional journalist to be added to my e-mail list for the column, and I told him I was honored by the request from him. He told me something that I have thought about a few times since. He said I had blazed a trail with the syndication of my Deals Guy column to user groups and that others would probably follow. At that time, most articles written were from the editor and the group's own members, mostly reviews, but some of the better ones were reprinted selectively in other newsletters. However, the DealsGuy column certainly has its hard-line critics. Some editors strongly dislike my column, and other editors feel I write too much about myself. In fact, I'm still reeling from one editor's strong comments at a conference. People sometimes request they be put on my email list because their editor refuses to carry the Deals Guy column. A few editors only carry the product parts of the column because they say their members have no interest in my personal comments at the beginning, but I sometimes hear from UG members asking how to see the entire Deals Guy column.

In the early days of the column, it was not uncommon for user group people I met at conventions to ask how they could get into writing a monthly column as I was doing. I tried giving them tips, but how can a guy who began writing a column accidentally offer helpful tips when he himself doesn't really know what he is doing. Now days it's great to see so many authors writing inter-

esting monthly columns that help provide a packed newsletter for any editor and there are many user groups with regular material from their own members. I guess that I'll stick with it a while longer since nobody else wants this job.

#### \*Tax Tips

If you haven't done your 2007 income tax yet, don't forget about Tax Act <a href="http://www.2nds.torysoftware.com">http://www.2nds.torysoftware.com</a> for computing your income tax for free, although I use the pay version because it brings forward information from last year's tax return (if you used it last year) along with some comparison features. You can even e-file with the free version. If you would rather someone else did the work, check when and where the AARP volunteers are working to help seniors out. There are other free ways to do your taxes on the Government site.

#### \*Goodbye FedEx, Good Riddance

Remember mybad experience with FedEx delivery last month? They refused my daim saying that according to their log the packages were delivered to the address and that's all they were required to do since no signature was requested. Actually, they could simply throw them out the window as they were driving by, throw them away if they were running late and enter "delivered" in the log, or even just set them beside the road, as they would have had to do in our case, at 9:06 PM according to their log. When I was told it wouldn't be delivered after 8 PM, my son dosed the driveway gate. They don't seem to have my conversation with the Phoenix office in their log, yet they called me back the next morning to offer a delivery time because the packages had been in the truck for two days. No packages were ever found at the address and their letter denying the daim says they hope they can count on my continued business. After another bad experience, not a chance!

#### \*They Claim To Simplify Launching

This is designed to replace the standard Quick Launch. The program emulates the standard features of Quick Launch while including lots of grouping and menu options, a many useful plug-ins and some skinning abilities. True Launch Bar helps dear your

desktop working space by removing randomly placed shortcuts and organizing them in convenient groups and menus. True Launch Bar provides users with a brandnew functionality enabling ultra-fast access to any of your PC contents!

True Launch Bar stores shortcuts in the same folder as Windows Quick Launch. All the icons installed into Quick Launch are automatically installed for True Launch Bar. True Launch Bar can be docked into the taskbar; you can simply drag your shortcuts onto the toolbar or menu by pressing any of the mouse buttons. Right button dragging activates a Context menu, grouping links into popup menus. The Virtual Folders feature allows you to add any folder as a menu and control it through Windows Explorer-like context menus. It can be any folder on your disk or on a local network (Favorites, Programs, Recent, etc.), as well as file system folders such as My Computer, Control Panel, Printers, etc. Toolbar buttons will not only launch the applications, but also act like small applets. If you add a Media Control plug-in onto the True Launch Bar, the button will become a real control center of the media player with Stop, Play, Pause and volume adjusting options.

True Launch Bar runs under Windows 9x, NT, 2K, XP, 2003 and Windows Vista. 25% discount makes the cost \$14.90 (USD) for a single-user license. Links to purchase with the discount are: Personal License (one person, one or more computers) (\$14.90); <a href="http://snipurl.com/1zlpm">http://snipurl.com/1zlpm</a> and Home license (one copy on multiple computers and multiple users) (\$35); <a href="http://snipurl.com/1zlpu">http://snipurl.com/1zlpu</a>.

Licensed customers are entitled to lifetime technical support and free updates. Additional information on True Launch Bar, as well as its fully functional evaluation version with a 30-day trial period is available from <a href="http://www.truelaunchbar.com">http://www.truelaunchbar.com</a>.

Download link: 32-bit version: <a href="http://snipurl.com/1zlq1">http://snipurl.com/1zlq1</a> (4,30MB)

Company website: http://www.tordex.com

E-mail: info@tordex.com

(Continued on page 11)

## The Deals Guy (cont.)

(Continued from page 10)

#### \*Another Free PDF Maker

Patrick Sullivan reads the Deals Guy column in The DataBus, a great newsletter from The Dayton Microcomputer Association Inc. <a href="http://www.dma.org">http://www.dma.org</a>, and he sent his favorite application for converting a file to PDF. He said a friend needed a free one and his search found PrimoPDF at <a href="http://www.">http://www.</a> primopdf.com/>. He says its PDF file is not as small as Adobe Distiller creates, but he is well satisfied with it and has not found it to implant ads for itself. There is now a new release on their Web site, but he has not tried it because his version works fine.

#### \*This Product Offers Canned Replies

IT-Services Thomas Holz announces the release of version 1.0 of Textmodules for Software Support, a set of ready-to-use replies to quickly answer typical softwarerelated questions by e-mails. The product is absolutely free and comes as an add-on to the new version of ReplyButler for Outlook.

Enlarge the assortment of reply patterns and make your reply on the fly.

With a proper set of text modules, you can answer your e-mails quickly. In Textmodules for Software Support, you'll find 55 new text modules properly sorted into 18 folders. The modules include typical phrases, answers to common problems, questions for details and more. In addition, there are many reply pattems related to office work and journalism. It uses the correct name and gender in the addressing phrase by itself, securing against any typos in names.

You can get Textmodules for Software Support free of charge, as well as the trial version of ReplyButler for Outlook at <a href="http://snipurl">http://snipurl</a>. com/1zlqa>.

ReplyButler for Outlook runs under Windows 98/ME/NT/2000/XP/2003/Vista and Outlook 2000/2002/2003/XP/2007, and costs 15.00 (EURO) for a single-user license. The company offers user group members 25% discount on the purchase of ReplyButler Business Edition. Licensed customers get the fully-functional version of the product, free technical support and free upgrades. Further

information on ReplyButler for Outlook is available at our Web site. (Deals Guy note: I included this item for the free part of it, but was unable to get through using their e-mail address for information about using the discount on their business version. Try a contact from their Web site.)

Product page: <a href="http://snipurl.com/1zlgb">http://snipurl.com/1zlgb></a> Product download link: <a href="http://snipurl">http://snipurl</a>. com/1zlqc>

Free add-on link: <a href="http://snipurl.com/1zlqe">http://snipurl.com/1zlqe</a> 

That's it for this month. I'll have more new product announcements on my Web site (most not offering a discount). Meet me here again next month if your editor permits. This column is written to make user group members aware of special offers or freebies I have found or arranged, and my comments should not be interpreted to encourage, or discourage, the purchase of any products, no matter how enthused I might sound. Bob (The Cheapskate) Click <bobclick at bellsouth dot net>. Visit my Web site at <a href="http://">http://</a> www.dealsguy.com>.

## Clearw're for DMA® Members

eremiah Ilges, one of our newest DMA members, has generously provided DMA with a free Clearwire account. What does that mean for us? Well, for meetings not located at 119 Valley Street, we can now take our internet with us. At least two SIG groups that meet at Wright State have had repeated problems with access to internet. Now that problem is solved.

How does it work? Jeremiah provided a Clearwire broadband modem. This modem is kept at 119 Valley Street and can be used by members there. For off-site SIG meetings, just unplug and take it with you. Same We'll do our best to report them here. account and everything wherever you need

Want to try it out, just come down to 119 Valley Street and Mike Carr will get you on line. Mike has been testing the system and will have his comments available to us soon.

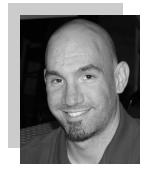

Jeremiah is also offering DMA a fundraiser for Clearwire referrals. He is donating \$50 to DMA for each person who subscribes only through his business and mentions DMA. So if this is a solution for you, contact Jeremiah at The Ohio Technology Group,

### Letter to the Editor

Dear Nancy:

I saw the notice in the January issue asking for help with the DataBus. Could I assume that your offer applies to SIGs also? Could our SIG provide a monthly article or a collage of photos from a recent event? If our SIG provided enough material, could we essentially make the DataBus ours for a particular month?

I've been a member of DMA off and on for many years and even when I couldn't make the meetings, I still read the DataBus. I like what you've done with it. You've made several very nice improvements. My favorite is the collage of photos. I always look for the Deals Guy and any news on what the SIGs are doing. Please keep doing what you're doing.

Thanks Glady Campion Page 12 March 2008

## **News from the Amateur Radio SIG**

S eems like the winter is just whistling away ... almost over depending on which groundhog you believe. I can't believe it's February... snuck up on me again.

Ham SIG is back in action after a New Year's hiatus, with our first meeting of 2008 on Tuesday Feb 3rd at 7:00 pm at the DMA HQ on Valley Street.

Topics to explore include amateur radio involvement in the regional exercise that is taking place this month. It's an all hands on deck chance to show off ham radio -- I will fill you in on the details and how you can get involved.

I was hoping to take some time over the

weekend to learn more about PSKMail, but an event ran long and I got distracted by the Superbowl (and a cold). I would like to review the resources we learned about at the Digital Symposium and see of Street ... at 9600 baud! I would like to see this is a project that the group would like to take on ...

Speaking of the symposium, if we get the nomal complement of attendees we should be able to review what was hot and what was not at the symposium this year -- bringing the rest of you up to speed on what happened at the event.

Shawna will be there with a complete review of the computer news and our impos- Todd sible task of the day will be to try to connect to Reuben's repeater from Valley

Todd Collins, N2TUN Ham SIG Leader

that working! OK not quite Road Runner, but they don't have to comply with Part 97!

Come one come all, you do not have to be a ham radio person to be a part of this, nor is DMA membership required (though highly suggested).

See you Tuesday!

## Genealogy SIG

n January the Genealogy SIG met on a special date with Dayton Daily News editor of the Obituary Announcements, Mrs. Nanette Meyer-Gibson. She met with us and hosted us in a room at the new Dayton Daily News building on Thursday, January 24, 2008. The topic of discussion will be obituaries and how they are handled, created, distributed and shared.

The February Meeting for the DMA Genealogy SIG will be 7 February 2008.

We usually do not have a meeting in February because of the Family History Jamboree in Kettering. The person I have found to address us leaves the area (military PCS) in April; and this is the best

time we can arrange to accommodate her schedule. I don't want to

The February meeting will focus on presentations of all your research efforts! This is how you bring to life your work. Do you want to make your family history leap off the page for your descendents later on? Lorraine Wagenman will be leading us into a whole new area that I think members will find interesting. If you have scrapbookers at home, bring them to this meeting with you! Lorraine will introduce us to Digital Scrapbooking for Genealogists! It's new! It's different! She will show you examples of what can be done and give you all sorts of reasons why you should consider this technique. And lastly, she will leave us with

Jay Finley Chaiman DMA SIG - GENEALOGY

some great internet sources to explore on our own.

In all my shopping around genealogy circles, I have not seen or heard of anyone involved with digital scrapbooking. I think it is neat and offers some great applications to genealogists. Some of you will probably say "this is just fluff". Well, some of us probably need a little fluff in our lives!

Plan on being at our February Meeting at 119 Valley St., DMA Headquarters, at 7 PM on Thursday, 7 February 2008.

## Consider Clearwere for your Broadband

Page 13 Volume 33 Issue 3

## **New at the Dayton Public Library**

I ew Books at Dayton Metro Library's Genealogy Section, February 2008:

Baer, M. Teresa. Finding Indiana Ancestors. Gen Circ 977.2 F494 2007.

Benston, Anne. Cemeteries of Bethel Township Clark County Ohio. Gen R977.149 B474C 1998.

Benston, Anne. Cemeteries of Springfield Township and of the City of Springfield, Clark County, Ohio. Parts 1 and 2. Gen R 977.149 B474CS 2000.

Cooper, Jean L. Genealogical Index to the Guides of the Microfilm Edition of Records of Ante-Bellum Southern Plantations from the Revolution through the Civil War. Gen Circ 975 C777G 2003.

Clark County Chapter of the Ohio Genealogical Society. Clark County, Ohio German Township Cemetery Inscriptions. Gen Cumberland Trail Genealogical Society. R 977.149 C59238 1999.

Clark County Chapter of the Ohio Genealogical Society. Clark County, Ohio Green Township Cemetery Inscriptions. Gen R 977.149 C5923 1996.

Clark County Chapter of the Ohio Genealogical Society. Clark County, Ohio Moorefield Township Cemeteries. Gen R 977.149 C5923 1996.

Clark County Chapter of the Ohio Genealogical Society. Clark County, Ohio Newspaper Abstracts. Separate volumes for: 1835, 1836, 1839, 1840, 1841, & 1842 and Gen Circ B91 R312 2004. index. Gen R 977.149 S673C 1984.

Clark County Chapter of the Ohio Genealogical Society. Clark County, Ohio Pike Township Cemetery Inscriptions. Gen R 977.149 C5926 2001.

Clark County Chapter of the Ohio Genealogical Society. Deceased Veterans of the 1861-1865 American Civil War Buried in Ferncliff Cemetery up to 1933 Springfield, Clark County, Ohio. Gen R 977.149 D292 2001.

Clark County Chapter of the Ohio Genealogical Society. Pleasant Township Cemeteries of Clark County Ohio. Gen R 977.149 P724 1989.

Cumberland Trail Genealogical Society. Birth Records Transcribed from the Bellaire Births Index 1853-1865. Gen R 975.5 Health Department Bellaire, Belmont County, Ohio Volume #1 (1909-1920). Gen R 977.193 C233B 2000.

Cumberland Trail Genealogical Society. Burial Records for Greenwood Cemetery Bellaire, Ohio. Gen R 977.193 R953B 1997.

Cumberland Trail Genealogical Society. . Death Records Transcribed from the Bellaire Health Department Bellaire, Belmont County, Ohio Volumes #1 & 2 (1904-1935) + 1936-1975). Gen R 977.193 C233D

Early Veterans' Graves of Belmont County, Ohio Revolutionary War War of 1812 Mexican War Civil War Spanish-American War. Hidden in Ancestry Genealogy Lecture Gen R 977.193 E127 2003.

Cumberland Trail Genealogical Society. CTGS Pedigree Charts. Gen R 977.193 C959 1998.

Cumberland Trail Genealogical Society. Your Guide to the Cemeteries of Belmont County, Ohio. Gen R 977.193 Y816 2005.

Eichholz, Alice, Red Book, American State, County, and Town Sources, 3rd ed.

Federation of Genealogical Societies 2007 Conference Syllabus. Gen Circ B91 F293F 2007. If you are looking for brief information on trends and new developments in genealogy this is a good book to check out for an overview of the field.

Michael, C. Richard. Belmont County in World War I. Gen R 977.193 M621B 2007.

Michael, C. Richard. Southeastern Ohio Mortality Schedules. Gen R 977.19 M621S 2007.

Shawna Woodard Genealogy Librarian Dayton Metro Library

Morales, Leslie Anderson. Virginia Slave V8177 2007.

Morsch, Mary Anne Bodley. Some Descendants of Thomas Bodley and Elizabeth McIntosh. Gen R B92 B668M 2007.

Shelby County Indiana Genealogical Society. Index of Burials Shelby County, Indiana. Gen R 977.259 I384.

Shelby County Historical Society. Shelby County, Indiana History and Families. Gen R 977.259 S544 1992.

#### Lecture announcement:

Genealogy Program Coming Soon to the Dayton Metro Library Main Library

Saturday, 17 May 2008, 9 a.m.-10:30 a.m. Main Library auditorium.

Have you tried the Ancestry Library Edition database, but been frustrated? Learn how to get better results using the censuses, WWI draft cards, message boards, and family trees.

All workshops are free and approximately 1 1/2 hours. Call or email to register. 496-8652, magazines@daytonmetrolibrary.org.

Shawna Woodard Genealogy Librarian Dayton Metro Library 215 E. Third St. Dayton, OH 45402 (937) 496-8653

Donations of compiled family histories, Montgomery County high school and college yearbooks, and money to add materials to our collection gladly accepted.

Page 14 March 2008

## The New, the Best and the Worst

#### Do You Ubuntu (yet)? A Linux Update

n February of 2002 I wrote here: "It has been said that Windows XP is less buggy than its Windows 95, 98, and Me predecessors; damnation by faint praise. XP is also more expensive, can only be used on a single computer, and presents many incompatibilities with existing hardware and software. It hogs resources. That led me to wonder how Linux is coming along."

Replace "XP" with "Vista" and history repeats itself. Furthermore, add that online security has dramatically worsened and that sion downloaded a large number of updates the security of Windows Vista is at best only marginally improved.

At the time I got a copy of the Red Hat Linux 7.2 distribution (list price \$60), included in a 1000+ pages "Linux Bible" and proceeded to evaluate it. I found that the limited software included in the distribution was nice and useful, but trying to install additional programs from the Internet was a night-

Six years later desktop Linux has matured beyond recognition. Lindows, later renamed Linspire, was the first distribution making it a cluding typing the articles, downloading artione-click operation to download and install software from a large online library. Originally the cost of acquiring Linspire and a one-year subscription to the library was \$100, but more recently the service has been available for free. I am still using an older version of Linspire daily, mostly for Web browsing, accessing email, and playing Freecell, Yukon or MahJongg.

In 2004 Marc Shuttleworth, a South African by birth, started a free new Linux distribution called Ubuntu ("humanity towards others"). In 1999 he sold Internet security software he had developed to Verisign for about \$575 million. He spent \$20 million of that on an 8day trip by Soyuz to the Space Station and had plenty left over for a free software project. By now Ubuntu has become the most advanced and popular desktop Linux distribution, with the help of numerous volunteer contributors.

Ubuntu undergoes continuous upgrades as new and improved software is being developed and tested. Twice a year, in April and October, a new version is released. The latest version is numbered 7.10, for October of 2007, and is nicknamed "Gutsy Gibbon." (The next issue in April, version 8.4, will be named "Hardy Hero." You get the drift).

I installed Ubuntu side-by-side with Windows XP on my desktop computer, equipped with an AMD Athlon64 X2 4800+ dual core processor, 1 GB of RAM and an nVidia GeForce 7600 graphics card. I put it in a separate Linux partition on my hard drive previously used for Linspire. Before committing to the installation I ran Ubuntu off the CD to verify that it was compatible with my hardware.

Once installed, Ubuntu was ready to go. It automatically set up my connection to the Internet with **Firefox**, and with my permisand additions released since October. The OpenOffice.org suite of programs, comparable to MS Office, was ready to go. ready had been using the Windows version of OpenOffice Writer so there was no learning curve whatsoever. The Gimp, an advanced graphics program similar to Adobe Photoshop Elements and with comparable features, came preinstalled. I also found drivers for my HP 812C printer and my Epson Perfection 3490 Photo Scanner. With all the same computer in separate partitions. the necessary tools at hand I had no difficulty producing the January newsletter, incles from other user groups, and designing the layout and the new masthead. I printed the newsletter ready for Xeroxing and used OpenOffice Writer to save a separate version (omitting treasury data) to pdf format for distribution on the Internet.

Ubuntu provides many additional Linux programs:

Thunderbird, well-known program. Pidgin, an Messenger graphical multiprotocol instant messaging client, capable of using AIM/ICQ, Yahoo!, MSN, IRC, Jabber, Napster, Zephyr, Gadu-Gadu, Bonjour, Groupwise, Sametime, SILC, and SIMPLE all at once.

**GRAMPS**, genealogy program capable of GEDCOM files that are used in such programs as FamilyTree Maker for Windows. It can produce reports in various formats. such as text, HTML and PDF.

Gnucash can track finances in multiple accounts, keeping running and reconciled balances. It has a graphical user interface, double entry, a hierarchy of accounts, expense accounts (categories), and can import Quicken QIF files and OFX files. Multiple **sound** and **video** programs for burning and reading CDs and DVDs, ripping and creating audio CDs, recording sound clips, playing movies, etc.

Popular games, including aisleriot

Collected by Pim Borman SW Indiana PC Users Group, Inc.

(anagram of solitaire), a large collection of card games, including Freecell. Also blackjack, glchess, gnome-sudoku, gnometris (Tetris), gnomine (minesweeper), mahjongg, and many oth-

Additional programs can be installed with the Add/Removefunction. Some powerful Linux programs that are not (yet) specifically adapted for Ubuntu can be retrieved with the **Synaptic** package manager, an easy-touse graphical program to download applications from the Internet. I used it to download and install **Scribus**, an advanced desktop page layout manager capable of producing commercial grade output in PDF and Postscript. Difficult to use for a non-professional, but it worked just fine.

#### Installation

It is easy to install Ubuntu and Windows on Previously that required manually repartitioning your computer with a program such as Partition Manager, but the latest Ubuntu version, Gutsy Gibbon, includes its own Linux-based partition manager, GParted, and automatically uses it to scan your computer for available space and to reconfigure that space (with your approval) to install itself. During boot-up the computer displays a menu of startup options, including Windows or Ubuntu.

I evaluated the ease of installation on an old Dell Inspiron 3800 laptop computer, with a 600 MHz Celeron CPU, 320 MB RAM and 880MB free disk space. Installation alongside the existing Windows Me went flawlessly. The computer didn't have a network card, but Ubuntu recognized the PCMIA wireless network card and connected to the Internet after I provided the router parame-

#### "Sounds Great, But Why Bother?"

For the same reasons people move out of the city to the suburbs: security and costof-living. To enjoy the best of both worlds, install Ubuntu side-by-side with a basic Windows program. No need for expensive MS Office or Adobe programs. Use Ubuntu for safe online access, and keep Windows for those few occasions were Linux does not (yet) provide the means. As time goes by, it will probably be possible to abandon Windows altogether. Give it a try!

## **Have You Been Faced?**

I am an advisor to a student group at Wright State University and have been for the last 6 years. A couple of years ago the members of this group were being encouraged by the student services to join a new social networking service called Facebook. I began to hear such comments as "I faced him." which would be short for sending someone else in the network a message.

Originally Facebook was restricted to members of the college communities. Unlike MySpace, the communities were small restricted and the security tighter. Recently, however, Facebook has opened up to the general public.

#### A brief history

Mark Zuckerberg founded "The Facebook" in February 2004, while attending Harvard University, with support from Andrew McCollum and Eduardo Saverin. By the end of the month, more than half of the undergraduate population at Harvard were registered on the service. At that time, Zuckerberg was joined by Dustin Moskovitz and Chris Hughes for site promotion and Facebook expanded to Stanford, Columbia, and Yale. This expansion continued in April of 2004 when it expanded to the rest of Ivy League and a few other schools. At the end of the school year, Zuckerberg and Moskovitz moved out to Palo Alto, California with McCollum, who had a summer intemship at Electronic Arts. They rented a house near Stanford University where they were joined by Adam D'Angelo and Sean Parker, Soon McCollum decided to leave EA and help with the development of Facebook and a companion website, Wirehog, full-time. In September, Facebook received approximately \$500,000 from PayPal co-founder Peter Thiel in an angel round. By December 2004, Facebook's user base had exceeded one million.

Many individual universities were added in rapid succession over the next year. Eventually, people with a university (e.g. edu, ac.uk, etc.) email address from institutions across the globe were eligible to join. Networks were then initiated for high schools on February 27, 2006 and some large companies. Since September 11, 2006, anyone 13 or older may join. Users can select to join one or more participating networks, such as a school, place of employment, geographic region, or social group.

#### About Facebook

The name facebook refers to the paper facebooks depicting members of the campus community that some U.S. colleges and preparatoryschools give to incoming students, faculty, and staff as a way to get to know other people on campus.

The site has more than 64 million active users (including non-collegiate members) world-wide. From September 2006 to September 2007 the site's traffic ranking increased from 60th to 7th, according to Alexa. It is the most popular website for uploading photos, with 14 million uploaded daily.

Some of the services offered by Facebook are:

The News Feed: The News Feed highlights information that includes profile changes, upcoming events, and birthdays, among other updates. News Feed also shows conversations taking place between the walls of a user's friends.

The Wall: The Wall is a space on each user's profile page that allows friends to post messages for the user to see. One user's wall is visible to anyone with the ability to see their full profile, and different users' wall posts show up in an individual's News Feed. Many users use their friends' walls for leaving short, temporal notes. More private discourse is saved for Messages, which are sent to a person's Inbox, and are visible only to the sender and recipient(s) of the Message, much like email.

**Photos:** One of the most popular applications on Facebook is the Photos application, where users can upload albums of photos, tag friends, and comment on photos. According to Facebook, there are:

- \* 1.7 billion user photos
- \* 2.2 billion friends tagged in user photos
- \* 160 terabytes of photo storage used with an extra 60 terabytes available
- \* 60+ million photos added each week which take up 5 terabytes of disk space
- \* 3+ billion photo images served to users every day
- \* 100,000+ images served per second during peak traffic windows

Gifts: In February 2007, Facebook added a new gift feature to the website. Friends could send "gifts" – small icons of novelty items designed by former Apple designer Susan Kare – to each other by selecting one from Facebook's virtual gift shop and adding a message. Gifts given to a user appear on the recipient's wall with the giver's message, unless the giver decided to give the gift privately, in which case the giver's name and message is not displayed to other users.

Excerpted from Wikipedia.org

Marketplace: In May 2007, Facebook introduced the Facebook Marketplace allowing users to post free classified ads within the following categories: For Sale, Housing, Jobs, and Other. Ads can be posted in either available or wanted format. The market place is available for all Facebook users and is currently free.

Poke: Facebook includes a "poke" feature that allows one user to send a "poke" to another. According to Facebook's FAQ section on the Poke Feature, "a poke is a way to interact with your friends on Facebook. When we created the poke, we thought it would be cool to have a feature without any specific purpose. People interpret the poke in many different ways, and we encourage you to come up with your own meanings."

**Status:** The "status" feature allows users to inform their friends and the Facebook community of their current whereabouts and actions.

**Events:** Facebook events are a way for members to let friends know about upcoming events in their community and to organize social gatherings.

**Applications:** On May 24, 2007, Facebook launched the Facebook Platform, which provides a framework for developers to create applications that interact with core Facebook features. Even games such as chess and Scrabble are available. As of January 31, 2008, there are more than 14,000 applications.

Facebook Video: On May 24, 2007, Facebook launched the Facebook Platform, which provides a framework for developers to create applications that interact with core Facebook features. Even games such as chess and Scrabble are available. As of January 31, 2008, there are more than 14,000 applications.

On March 2, 2007, a poll conducted by eMarketer.com of American youths in the United States discovered Facebook was the most viewed site among all respondents with more females aged 17-25 (69%) visiting the site than males (56%).[121]

In 2007, the word "facebook" came in 2nd on Merriam-Webster's Words of the Year.[122]

Page 16 March 2008

## **About to Expire Memberships**

If you have recently paid your dues, thank you very much. Your name may still appear here because of the time it takes

#### Expired in January,

Francisco, David Ganote, Duke P. Hanauer, John Lewis, Ronald J. (Jim)

#### Will expire in February,

Biawitz, Stephen A.
Brouard, Andrew
Cupp Jr., Michael
Dervin, Owen
Forshaw, Dan
Fulk, Joseph K.
Glass, Terry
Hammond, Jeff
Phillippi, Conrad M.
Schwab, Dave
Skidmore, Rhiannon
Sullivan, Patrick J.

#### Will expire in March,

Chiang, Derek
Cunningham, Richard
Duvall, Thomas Edward
Eggers, Robert O.
Ewing, Carol
Flynn, Pat
Frey, Stephen W.
Froelich, Gary L.
Gelm, Charles E.
Harvey, Gene
Hawes, Richard L.
Kaz, Steve
Lamb, William C.
Mullins, Gary L.

Nickels, Bradford G. Parts, Leo Parts, Mary Ann Rollert, Wynn Seibert, Benjamin A. Shrewsbury, David Sproat, Glenn L. Stein, Steve

Taylor Jr., Edward M. Tilford, Kenneth Ullom, James H. White, Michael J. Whitson, Peter Woods, Charles

#### Will expire in April

Yeley, Russell C.

Ausra, Alexander M.
Berg, Eugene L.
Garber, Jim
Harlan, John B.
Hayden, Steve
Howes, Chester F.
Hreha, James
Ilges, Jeremiah
Layman, Elmo
Lykins, Bruce
Mattix, Mark
Merkle, Margaret
Mitchell III, Joe
Weiland, Norman R. (Norm)

# Welcome

NEW DMA MEMBERS

Charles F. Horn Ray Lower

Paul Sisk Larry Strunk

## Minutes of the Board Meeting—Dec. 3, 2007

#### **DMA Board of Trustees**

## Minutes for Meeting of December 3, 2007 CALL TO ORDER

**G** ary Tumer called the meeting to order at 7:05 pm.

Trustees present: Martin Arbagi, Jim Bellan, Glady Campion, Chuck Gelm, Gary Tumer, Jim Ullom, Ron Williamitis. Excused: Todd Collins. Absent: Dan Tasch.

**Visitors present:** Mike Carr, Elliott Lake, Nancy Christolear, Dave Lundy

#### OFFICERS' REPORTS

#### President - Gary Turner

Gary suggested the Board plan an event early this summer to commemorate DMA being 1/3 century old, calling the event the 33 1/3 celebration.

#### Vice-President - Chuck Gelm

No report.

#### Secretary - Glady Campion

Glady presented the minutes from the November Board meeting. Martin Arbagi moved that the minutes be accepted, Jim Ullom seconded, and the motion passed.

#### Treasurer – Martin Arbagi

Martin presented financial report for the month. He noted that Glady's signature was being added to the accounts.

#### **STANDING COMMITTEES**

#### Audit - Vacant

No report.

#### Funding - Vacant

No report.

#### Membership - Glady Campion

Glady reported 221 regular members, 9 associate, 8 student, and 2 life, for a total of 240. Attendance at the November General Membership meeting was 36. The 50/50 raffle brought in \$12.

#### Programs - Jim Ullom

Jim is working on programs for the coming year. Possible topics include:

USB flash drives and their uses: Will ask Steve Schoemann or Gary Ganger to present.

Flicker: Will ask Dave Lundy to present.

HDTV technologies:

Asterisk, and Open Source PBX: Will ask someone from the Linux SIG to present.

Our Holiday Dinner will be held on Wednesday. The current ticket count is 32. Shelly Ste-

vens will entertain with carols on the dulcimer. Mike Carr put together a nice PC with a 15" flat panel monitor for us to use as a raffle or door prize. It is a P4, 2.6 GHz, 256 MB of RAM, with Mepis Linux. A silent auction will be used to award the top three software packages. Other items will be raffled off.

#### Publications - Nancy Christolear

Nancy suggested we could save some postage and printing costs by offering to email the newsletter to members who requested it.

#### STEERING COMMITTEES

#### OTAP and 119 Valley- Mike Carr

Mike reduced the size of our dumps ter to a 4-yard, which should reduce our APC fee.

The Tattoo business next door now has space ready in their basement for us to use. Mike will work on getting us a key to the door between the basements and talk to the owner about compensation for the space.

A water leak was fixed in one of the apartments above us and Mike replaced our damaged ceiling tile.

Our VoIP from Earthlink True Voice is working well for the DMA main phone line.

OTAP has been taking in older PCs for recycling. There has been no contact this month from NCR. Huffy has not dropped off their donation yet, but Miami Jacobs donated some equipment. TRC picked up 27 monitors.

OTAP is working on the last of the Windows 2000 licenses and will soon switch to XP.

We currently have a shortage of DDR RAM for dient machines.

#### DMAPUB - GaryTurner

Gary will try to contact Paul Ahlquist for help in changing the UPS batteries and restarting the DMAPUB servers.

#### DaytonLANfest - David Neely (absent)

Nancy Christolear reported a good turnout for the November Game-SIG mini-lan.

The Gaming for Tristan benefit event went well. She estimated they raised about \$1200 for Tristan and his family.

## Wireless Dayton Days - Peter Hess (absent)

No report.

#### **OLD BUSINESS**

#### Storage in Springfield

Glady will contact Ed Jones to find a good time to transfer the items in storage. Gary Tumer, Jim Ullom, and Jim Bellan volunteered to help with the move.

by Gladith Campion

#### **Board Retreat**

Our retreat is set for Saturday, December 15, from noon to 4:30 at Brixx. Glady will provide materials for discussion.

#### **NEW BUSINESS**

#### Techfest 2008

Techfest 2008 will be held at Sinclair on February 16 & 17. Glady will register DMA as an exhibitor and organize volunteers for the booth

#### **Great TV Auction**

The event is usually held in April. Gemair used to donate dialup access. DMA members often volunteer to work the phones. The Board was asked if we would want DMA to participate somehow.

# EXECUTIVE SESSION Began at 8:45 EXECUTIVE SESSIION Ended at 8:58 VOLUNTEER OF THE MONTH

Jay Finley was nominated for Volunteer of the Month for all his work as the Genealogy SIG leader. Ron Williamitis made the motion, Jim Ullom seconded, and the motion passed.

Nancy Christolear was nominated for Volunteer of the Year for all her work with the DataBus, Game SIG, Linux SIG, Digital Photography SIG, and elsewhere in DMA. Jim Bellan made the motion, Ron Williamits seconded, and the motion passed.

#### GOOD OF THE ORDER

Ron Williamitis congratulated the Board for working together as a team and hoped the group would become stronger after the retreat. He reminded the Board that we still need a fundraiser.

Glady Campion congratulated the Board for getting so much done in the past year despite the small number of people performing the many tasks.

Jim Bellan said, "See you all next year".

Gary Tumer also congratulated our small core group for their accomplishments and expressed his appreciation for their efforts. He would love to see more participation from more DMA members.

#### **ADJOURNMENT**

At 9:15 pm, Jim Bellan moved the meeting be adjourned, Ron Williamitis seconded, and the motion passed.

Page 18 March 2008

## Minutes of the Board Meeting—Jan. 14, 2008

#### **DMA Board of Trustees**

#### Minutes for Meeting of January 14, 2008

#### CALL TO ORDER

**G** ary Turner called the meeting to order at 7:04 pm.

**Trustees present:** Martin Arbagi, Jim Bellan, Glady Campion, Todd Collins, Chuck Gelm, Dan Tasch, Gary Turner, Jim Ullom, Ron Williamitis.

Visitors present: Mike Carr, Elliott Lake.

#### OFFICERS' REPORTS

President - Gary Turner

Gary talked about the recent DMAPUB meeting..

Vice-President - Chuck Gelm

Chuck Gelm talked about the SIG attendance reports he has collected so far.

Secretary - Glady Campion

Glady presented the minutes from the December Board meeting. Martin Arbagi moved that the minutes be accepted, Ron Williamitis seconded, and the motion passed.

Treasurer - Martin Arbagi

Martin presented a financial report. He announced that he would maintain office hours at 119 Valley on Wednesdays and Fridays, 8:15-10:15 am. The 2007 payroll taxes are in and Martin will look into what is necessary for filing IRS form 990.

#### STANDING COMMITTEES

Audit - Vacant

Glady Campion and Jim Bellan agreed to co-chair.

Funding - Vacant

No report.

Membership - Glady Campion

No report on the membership figures. A total of 33 attended the Holiday Banquet.

Programs - Jim Ullom

Our Holiday Dinner in December turned out well. The hall was nice and food very good. The carols played by Shelly Stevens were a special treat. We did well on the items that were raffled. Overall, the event brought in a small surplus of funds.

Jan - Gary Ganger will speak about many uses of USB flash drives.

Feb - Dan Loose will talk about HDTV

Mar & Apr - Working on getting someone from TerraData in Springboro to talk about their data warehousing and someone from Plant CML, which is the nation's largest distributor of "911" software, to talk on keeping yourself safe on the internet.

**Publications** - Nancy Christolear (absent)

It was reported that Nancy finished the DataBus on Thursday. There was some discussion about an ad that was missing in the previous DataBus. We promised Jeremiah Ilges at least a credit card sized ad every month that he provides us the free Clearwire account.

#### STEERING COMMITTEES

OTAP and 119 Valley - Mike Carr

Otap has about \$2000 that is ready for deposit. Items that were in storage in Springfield are partially moved into the basement of the Tattoo Gallery next door.

**DMAPUB** - GaryTurner

The DMAPUB group met last Sunday.

DaytonLANfest - David Neely (absent)

No report.

Wireless Dayton Days - Peter Hess (absent)

Harborlink is supposedly still making preparations for expansion of the wireless service to all of Dayton.

#### **OLD BUSINESS**

#### Storage in Springfield

Glady, Jim Ullom, and Gary Turner have been moving items from Springfield. Just a few more loads are needed to complete the job. by Gladith Campion

#### **Board Retreat**

Our retreat on Saturday, December 15, fell victim to a snowstorm. Todd Collins, Ron Williamitis, Chuck Gelm, Gary Turner, Lillian Rudolph, and Glady Campion attended. Discussions were cut short by concern about freezing roads. Glady will try to reschedule the event for Saturday, February 23.

#### Techfest 2008

Techfest 2008 will be held at Sindair on February 16 & 17. Glady registered DMA as an exhibitor and organize volunteers for the booth. Gary Turner, Martin Arbagi, and Todd Collins expressed an interest in participating.

#### **NEW BUSINESS**

#### Fundraising via Papa Murphy's

Jim Ullom presented details on a possible fundraiser for DMA. Papa Murphy's makes "Take n' Bake" pizzas that are to be taken home and baked. They have a fundraiser program that involves selling "Peel-A-Deal" plastic cards. The cards are inexpensive and the donor gets a good deal on pizzas. The program is easy to administer and the benefit to the club appears worthwhile. The Trustees agreed to give the program some thought.

#### Fish Fry at the Christopher Club

Chuck Gelm announced a Fish Fry and Monte Carlo night at the Christopher Club, scheduled for Saturday, February 9. Tickets are \$12 and \$14. See Chuck for details

#### **VOLUNTEER OF THE MONTH**

No volunteer of the month was nominated.

#### **GOOD OF THE ORDER**

Martin Arbagi congratulated the Board for completing the meeting by 9:10

#### **ADJOURNMENT**

At 9:10 pm, Chuck Gelm moved the meeting be adjourned, Martin Arbagi seconded, and the motion passed.

#### PLEASE ALLOW UP to THREE WEEKS FOR APPLICATION PROCESSING and INTERNET SET-UP

| Name:                                                                                                    | Birth date:/                                                                                                    |  |  |  |
|----------------------------------------------------------------------------------------------------|----------------------------------------------------------------------------------------------------|--|--|--|
|                                                                                                    | mo. day yr.                                                                                                    |  |  |  |
| Associate Name:                                                                                                    | Birth date:/                                                                                                    |  |  |  |
| Address:                                                                                                    | mo. day yr.                                                                                                    |  |  |  |
| Address:                                                                                                    |                                                                                                    |  |  |  |
| City: Sa                                                                                                    | te: Zip:                                                                                                    |  |  |  |
| Phone: (Home) () Phone: (Work) (                                                                                                    | x                                                                                                    |  |  |  |
| I wish to have my name and address published in the club roster: YES [ ] NO [                                                                                                    | E-mail address                                                                                                    |  |  |  |
| Name of DMA® member who recruited me:                                                                                                    | (only new regular memberships)                                                                                                    |  |  |  |
| Current or recent DMA® Member: Yes [ ] No [ ] Change of Address Only                                                                                                    | [ ] Today's date:/                                                                                                    |  |  |  |
| Membership number (from your <i>DataBus</i> mailing label) Send I                                                                                                    | Databus by e-mail [ ] Yes [ ] Noe-mail                                                                                                    |  |  |  |
| Type of Membership                                                                                                    |                                                                                                    |  |  |  |
| Application is for: New Membership [ ]                                                                                                    |                                                                                                    |  |  |  |
| Membership Renewal [ ] Associate Membership* [ ]                                                                                                    |                                                                                                    |  |  |  |
| If applying for free student membership, please give school name and student ID nur                                                                                                    | nber: Available only for students under 22 years old.                                                                                                    |  |  |  |
| School Name:                                                                                                    | Student ID#:                                                                                                    |  |  |  |
| * A family associate membership is an additional membership for a member of your                                                                                                    | immediate family that                                                                                                    |  |  |  |
| is living in the member's household. If this is a family associate membership, give n                                                                                                    | ame of regular member:                                                                                                    |  |  |  |
| <b>Dues/Fees</b> (Dues and Fees are subject to change without prior notice)                                                                                                    | [ ] Cash                                                                                                    |  |  |  |
| Membership (one year - New or Renewal)                                                                                                    | [ ] Check   Check   Ch |  |  |  |
|                                                                                                    |                                                                                                    |  |  |  |
| Free* Student Membership 3.                                                                                                    | ) [] FREE *for students under 22 yrs of age                                                                                                    |  |  |  |
| -                                                                                                    | ) [] \$10 one-time setup fee for new accounts.                                                                                                    |  |  |  |
|                                                                                                    | ) \$                                                                                                    |  |  |  |
| Make your check payable to Dayton Microcomputer Assoc                                                                                                    |                                                                                                    |  |  |  |
| to:>PO Box 340402 Beavercreel                                                                                                    |                                                                                                    |  |  |  |
| DMA® Use only: Membership # Exp. Date:/_/                                                                                                    |                                                                                                    |  |  |  |
| DIMA See only. Memocrafip # Exp. Date                                                                                                    | Troccssca by Rev. 10 Jul 0/                                                                                                    |  |  |  |
| Friends The "Friends of DMA" program is being established to facilitate direct contributions from both groups and individuals to help cover expenses and opportunities. DMA will gratefully accept any amount you or your business can afford.                                          | of DMA  Become a Friend of DMA and contribute to the support of our organization. You may contribute any amount to the General Fund or designate your contribution to a specific target need. All contributions will be acknowledged with a signed receipt certificate.                                                                                                    |  |  |  |
| All contributions made to "Friends of DMA" are tax deductible: 501(c)(3). DMA was founded on the principle of keeping membership fees as low as possible in order to allow all those wishing to join, participate, and share in the many benefits and rewards that membership provides. | Enclosed is my (our) contribution in the amount of: ( ) \$25 ( ) \$50 ( ) \$100 ( ) \$250 ( ) \$500 The desired target of this donation is: ( ) General Fund— Allocate to most needed area within DMA                                                                                                    |  |  |  |
| In spite of decreasing sponsor donations, the expenses of DMA do continue and shortfalls must be realized from sources such as membership dues and direct contributions such as the Friends of DMA Program.                                                                             | <ul> <li>( ) General Fund – Allocate to most needed area within DMA</li> <li>( ) Hardware and On Line Services – Allocate to help the DMA infrastructure</li> <li>( ) Administrative – Dues Assistance, Administrative, Publications and supplies</li> <li>( ) Other:</li> </ul>                                                                                                    |  |  |  |

## DMA® Events for February 17 - March 29, 2008

| Sunday                                | Monday                                                              | Tuesday                                                    | Wednesday                         | Thursday                                                 | Friday        | Saturday                                                       |
|---------------------------------------|---------------------------------------------------------------------|------------------------------------------------------------|-----------------------------------|----------------------------------------------------------|---------------|----------------------------------------------------------------|
| Feb 17                                | Feb 18                                                              | Feb 19                                                     | Feb 20                            | Feb 21                                                   | Feb 22        | Feb 23                                                         |
| TechFest 2008                         | Apple SIG<br>7:00pm Huber Heights<br>Athletic Ctr, 5367             |                                                            |                                   | Linux SIG                                                |               | 9am-5pm OTAP                                                   |
| 11am - 5pm SCC                        | Athletic Ctr, 5367<br>Fishburg                                      |                                                            |                                   | 7:00pm WSU                                               |               | DLF mini-LAN<br>4pm - 4pm next day                             |
|                                       | President's Day                                                     |                                                            |                                   |                                                          |               | Valley St.                                                     |
| Feb 24                                | Feb 25                                                              | Feb 26                                                     | Feb 27                            | Feb 28                                                   | Feb 29        | Mar 1                                                          |
| <b>DLF mini-LAN</b><br>mid 4pm Valley |                                                                     | Main Meeting<br>7:00pm 5367 Fishburg                       | Hands-On SIG<br>6:30pm 119 Valley | Digital Photo SIG<br>7:00pm 160 Rike Hall,               |               | 9a-5p OTAP +<br>Tech-Assist                                    |
|                                       |                                                                     | Rd., Huber Heights                                         |                                   | WSU                                                      |               | Classic Computers<br>3pm 7875 Kessler-<br>Frederick, Tipp City |
| Mar 2                                 | Mar 3                                                               | Mar 4                                                      | Mar 5                             | Mar 6                                                    | Mar 7         | Mar 8                                                          |
|                                       | Board of Trustees<br>7:00pm 119 Valley                              | Amateur Radio SIG<br>7:00pm 119 Valley                     |                                   | Genealogy SIG<br>7:00pm 119 Valley                       |               | 9am-5pm OTAP                                                   |
| Mar 9                                 | Mar 10                                                              | Mar 11                                                     | Mar 12                            | Mar 13                                                   | Mar 14        | Mar 15                                                         |
| Daylight Savings                      |                                                                     | Hands-On SIG                                               | Dynamic                           | Software Develop-                                        |               | 9am-5pm OTAP                                                   |
| set ahead 1 hour                      |                                                                     | 7:00pm 119 Valley                                          | Languages<br>7:00pm 119 Valley    | ment SIG<br>7:00pm 119 Valley                            |               | Classic Computers<br>3pm 7875 Kessler-<br>Frederick, Tipp City |
| Mar 16                                | Mar 17                                                              | <i>Mar 18</i>                                              | <i>Mar 19</i>                     | <i>Mar 20</i>                                            | <i>Mar 21</i> | Mar 22                                                         |
|                                       | Apple SIG<br>7:00pm Huber Heights<br>Athletic Ctr, 5367<br>Fishburg |                                                            |                                   | Linux SIG<br>7:00pm WSU                                  |               | 9am-5pm OTAP                                                   |
|                                       | St. Patrick's                                                       |                                                            |                                   |                                                          |               |                                                                |
| Mar 23                                | Mar 24                                                              | Mar 25                                                     | Mar 26                            | Mar 27                                                   | Mar 28        | <i>Mar 29</i>                                                  |
|                                       |                                                                     | Main Meeting<br>7:00pm 5367 Fishburg<br>Rd., Huber Heights | Hands-On SIG<br>6:30pm 119 Valley | <b>Digital Photo SIG</b><br>7:00pm 160 Rike Hall,<br>WSU |               | <b>DLF mini-LAN</b><br>4pm - 4pm next day<br>Valley St.        |

## **Remember:**

• February 26 "Recent Developments in HDTV"

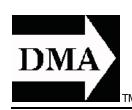

 Send membership applications & renewals to: PO Box 340402, Beavercreek, OH 45434-0402

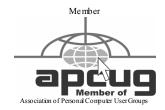

Dayton Micro computer Association, Inc. PO Box 340402 Beavercreek OH 45434-0402

Nonprofit Organization U.S. Postage Pd Dayton OH Permit No 984

Dated Material Please Deliver Promptly